## Cisco Ae4500 Manual >>>CLICK HERE<<<

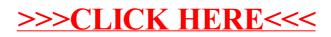